## **Optometry Video Consultation (VC) Process**

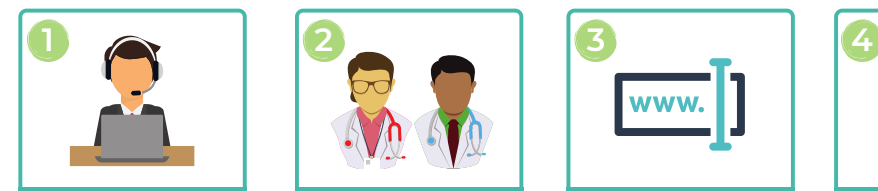

Patient contacts practice to request appointment e.g. calls receptionist

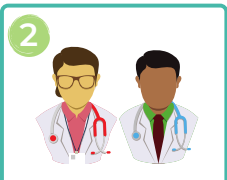

Practice staff identifies patient as suitable, and offers VC

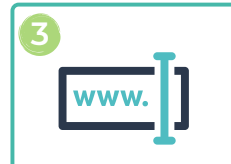

Patient provided with VC information sheet and URL link via SMS/email

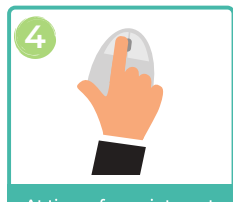

At time of appointment, patient presses URL link on SMS/email and starts video call

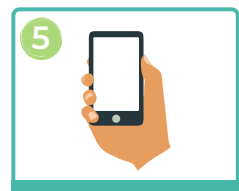

Patient enters virtual waiting room and waits for clinician

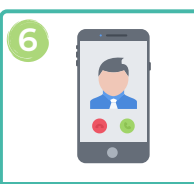

Clinician opens Attend Anywhere to see patient has arrived, and connects to video call

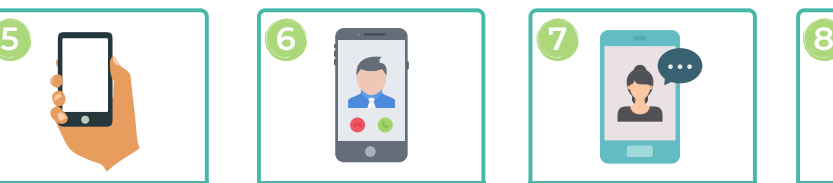

Consultation takes place. Clinician documents appointment in usual notes

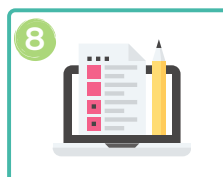

At end of consultation clinician and patient complete online evaluation